## **Método BuildSqlSt**

## :BuildSqlSt( cSelect, ... ) --> cSelect

Este método de [wAdoConnect](https://nefele.dev/wiki/componentes/wadoconnect) nos permite utilizar una plantilla para montar la consulta SQL de un Query, encargándose de representar correctamente en SQL el tipo de dato.

- **cSelect** Cadena Sql con la plantilla, cada campo que queramos después reemplazar ha de estar con un ?
- El resto de parámetros serán los que se sustituirán en la plantilla siguiendo su orden.

Si lo utilizamos así

```
 :BuildSqlSt( "SELECT * FROM articulo WHERE familia=? AND stock=?", 25,
.T.)
```
Nos devolverá

```
SELECT * FROM articulos WHERE familia=25 AND stock=1
```
También podemos pasar un solo parámetro que sea un array, con el mismo resultado.

```
 :BuildSqlSt( "SELECT * FROM articulo WHERE familia=? AND stock=?", {25,
.T.})
```
From: <https://nefele.dev/wiki/>- **Nefele Project**

Permanent link: **<https://nefele.dev/wiki/metodos/buildsqlst>**

Last update: **21/11/2020 19:31**

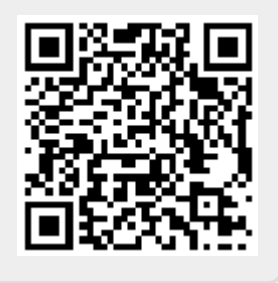